Муниципальное бюджетное общеобразовательное учреждение Курагинская средняя общеобразовательная школа №3

Рассмотрено педагогическим советом МБОУ Курагинской СОШ№3 Протокол № 8 от 30.05.2022

Утверждаю Директор МБОУ Курагинской COHIN<sub>2</sub>3 Приказ № 102-ОД от 06.06.2022

#### ДОПОЛНИТЕЛЬНАЯ ОБЩЕОБРАЗОВАТЕЛЬНАЯ ОБЩЕРАЗВИВАЮЩАЯ ПРОГРАММА

«Программирование в среде Scratch»

Направленность программы: техническая Уровень программы: базовый Возраст обучающихся: 11-12 лет Срок реализации программы: 1 год, 72 часа

Автор-составитель программы: педагог дополнительного образования Пахтусов Сергей Викторович

Курагино 2022

*Donald Knuth*

## **Раздел 1. Комплекс основных характеристик программы**

#### **1.1. Пояснительная записка**

Дополнительная общеобразовательная общеразвивающая программа технической направленности «Программирование в среде Scratch» (далее – Программа) включает в себя 3 тематических модуля. Программа имеет общекультурный характер и направлена на овладение начальными знаниями в области информационных технологий и программирования. Изучая Программу, обучающиеся смогут устанавливать способы взаимодействия между объектами; сочинять истории, рисовать и оживлять на экране своих придуманных персонажей, осваивая при этом технологии обработки графической и звуковой информации, анимационные технологии, мультимедийные технологии, т.е.в полной мере раскрыть свои творческие таланты.

Данная Программа разработана с учетом интересов конкретной целевой аудитории, обучающихся, и дает возможность участия в творческих конкурсах технической направленности.

Программа разработана на основе нормативно-правовых документов:

− Федеральный закон от 29.12.2012 № 273-ФЗ (ред. от 30.12.2021) «Об образовании в Российской Федерации» (с изм. и доп., вступ. в силу с 01.03.2022).

− Стратегия развития воспитания в Российской Федерации до 2025 года, утвержденная распоряжением Правительства РФ от 29.05.2015 г. № 996-р.

− Концепция развития дополнительного образования детей до 2030 (Распоряжение Правительства РФ от 31.03.2022 г. № 678-р).

− Приказ Министерства просвещения Российской Федерации от 30.09.2020 г. № 533 «О внесении изменений в порядок организации и осуществления образовательной деятельности по дополнительным общеобразовательным программам, утвержденный приказом министерства просвещения Российской федерации от 09.11.2018 г. № 196».

− Приказ Министерства просвещения Российской Федерации от 03.09.2019 г. № 467 «Об утверждении Целевой модели развития региональных систем дополнительного образования детей».

− Приказ Министерства просвещения Российской Федерации от

09.11.2018 г. № 196 «Об утверждении Порядка организации и осуществления образовательной деятельности по дополнительным общеобразовательным программам».

− Приказ Министерства образования и науки Российской Федерации от 23 августа 2017 г. № 816 «Об утверждении Порядка применения организациями, осуществляющими образовательную деятельность, электронного обучения, дистанционных образовательных технологий при реализации образовательных программ».

− Письмо Министерства образования и науки Российской Федерации от 18.11.2015 г. № 09-3242 «О направлении методических рекомендаций по проектированию дополнительных общеразвивающих программ (включая разноуровневые программы)».

− Письмо Министерства просвещения Российской Федерации от 31.01.2022 № ДГ-245/06 «О направлении методических рекомендаций» (вместе с «Методическими рекомендациями по реализации дополнительных общеобразовательных программ с применением электронного обучения и дистанционных образовательных технологий»).

− Постановление Главного государственного санитарного врача Российской Федерации от 28.09.2020 г. № 28 «Об утверждении СанПиН 2.4.3648-20 «Санитарно-эпидемиологические требования к организациям воспитания и обучения, отдыха и оздоровления детей и молодежи».

**Новизна Программы** заключается в том, что Scratch не просто язык программирования, а еще и интерактивная среда, где результаты действий визуализированы, что делает работу с программой понятной, интересной и увлекательной. Особенность среды Scratch, позволяющая создавать в программе мультфильмы, анимацию и даже простейшие игры, делает образовательную программу по программированию практически значимой для современного школьника, т.к. дает возможность увидеть практическое назначение алгоритмов и программ, что будет способствовать развитию интереса к профессиям, связанным с программированием.

Содержание Программы подобрано таким образом, чтобы в полном объёме использовать многообразие элементов учебно-материальной базы Центра образования цифрового и гуманитарного профилей «Точка роста».

**Актуальность Программы** обусловлена тем, что направлена на выявление, поддержку и развитие способностей и талантов обучающихся. Мультимедийная среда Scratch позволяет сформировать у детей стойкий интерес к программированию, отвечает всем современным требованиям объектно-ориентированного программирования. Среда Scratch позволяет сформировать навыки программирования. На занятиях у обучающихся

формируются важные для практико-ориентированной деятельности умения, связанные с представлением, анализом и интерпретацией данных. Содержание заданий Программы позволяет развивать и организационные умения: планировать этапы предстоящей работы, определять последовательность действий, осуществлять контроль и оценку их правильности, поиск путей преодоления ошибок.

**Отличительные особенности Программы** от уже существующих программ в том, что данная Программа отличается низким порогом вхождения обучающихся в информационное общество, с возможностью использования ИКТ. Формирование пользовательских навыков для введения компьютера в учебную деятельность подкрепляется самостоятельной творческой работой, личностно значимой для обучаемого. При этом создаётся комфортная учебно-воспитательная среда, в которой происходит наиболее полная самореализация ребёнка.

В настоящее время сфера человеческой деятельности в технологическом плане очень быстро меняется. На смену существующим технологиям быстро приходят новые, которые специалисту вновь приходится осваивать. В связи с этим целесообразно в рамках дополнительного образования организовать для обучающихся 5-6 классов изучение новой технологической среды Scratch, в рамках которой происходит обучение программированию и информационным технологиям.

Среда имеет дружественный пользовательский интерфейс. В ней обучающиеся в полной мере могут раскрыть свои творческие таланты, так как в Scratch можно легко создавать мультфильмы, игры, анимированные открытки, презентации, обучающие программы, тренажеры, интерактивные тесты: придумывать и реализовывать различные объекты, определять, как они выглядят в разных условиях, перемещать по экрану, устанавливать способы взаимодействия между объектами; сочинять истории, рисовать и оживлять на экране своих придуманных персонажей, осваивая при этом технологии обработки графической и звуковой информации, анимационные технологии, – мультимедийные технологии.

Программа разработана с учетом разноуровневого принципа. Учитываются:

- возрастные особенности детей;
- физиологические особенности детей;
- интересы детей;
- мотивированность;
- уровень владения компьютером.

В основу обучения положен проектный метод с практическими занятиями: в процессе изучения материала, ученики создают различные творческие проекты. При этом используются разнообразные формы проведения занятий: рассказ, беседа, демонстрация с помощью обучающих программ или банка личных наработок, объяснение, лекция, практическая работа, самостоятельная работа, анализ ошибок, творческие задания, методы устного контроля, конкурсы.

## **Адресат Программы**

Программа рассчитана на учащихся 11-12 лет общеобразовательных организаций. Высокая способность детей в этот возрастной период быстро овладевать теми или иными видами деятельности определяет большие потенциальные возможности разностороннего развития. Им нравится исследовать все, что незнакомо, они понимают законы последовательности и последствия, имеют хорошее чувство времени, пространства, расстояния.

Дети этого возраста более усидчивы, умеют определённое время концентрировать свое внимание на задачах. На занятиях по программе «Программирование в среде Scratch» подача нового материала сопряжена с созданием собственных игр, викторин, мультфильмов.

Количество обучающихся в группе от 10 до 15 чел.

## **Срок реализации Программы**

Программа рассчитана на базовый уровень освоения и предполагает 1 год обучения при условии 2 часов занятий в неделю, 36 недель. Что составляет 72 часа в год.

По окончании программы в полном объёме обучающийся получает документ о дополнительном образовании установленного образца.

#### **Формы и режим занятий**

Формы обучения: очная, дистанционная.

Программа состоит из следующих образовательных модулей:

- 1. Знакомство со Scratch. Простые проекты
- 2. Программирование спрайтов
- 3. Музыка и звуки
- 4. Координатная плоскость
- 5. Анимированные открытки
- 6. Тренажеры
- 7. Сложные проекты
- 8. Создание личного проекта

Учебно-воспитательный процесс в рамках образовательной программы осуществляется на русском языке.

*Режим занятий:* занятия проводятся в группах 1 раз в неделю по 2 академических часа. Одно занятие длится 45 минут. Первая половина занятия посвящена освоению теоретического материала. Вторая половина направлена на практическое применение знаний.

*Формы организации деятельности*: групповая, индивидуальная, коллективная, фронтальная.

Программа может быть реализована дистанционно.

## **1.2. Цель и задачи Программы**

**Цель Программы** — формирование мотивации к изучению программирования через создание творческих проектов в среде Scratch. Цели и задачи каждого модуля формулируются отдельно.

#### **Задачи Программы:**

## **Обучающие:**

- сформировать у обучающихся базовые представления о языках программирования, алгоритме, исполнителе, способах записи алгоритма;
- способствовать формированию у обучающихся информационной и функциональной компетентности, развитие алгоритмического мышления;
- изучить основные базовые алгоритмические конструкции;
- познакомить с понятием переменной и типами переменных;
- сформировать навыки разработки программ;
- изучить основные этапы решения задачи;
- сформировать навыки разработки, тестирования и отладки несложных программ;
- познакомить с понятием проекта, его структуры, дизайна и разработки;
- сформировать представление о профессии "программист";
- сформировать навыки работы в сети для обмена материалами работы;
- способствовать развитию критического, системного, алгоритмического мышления.

## **Развивающие:**

- способствовать развитию критического, системного, алгоритмического и творческого мышления;
- развивать внимание, память, наблюдательность, познавательный интерес;
- развивать умение работать с компьютерными программами и дополнительными источниками информации;
- развивать навыки планирования проекта, умение работать в группе.

#### **Воспитательные:**

- воспитать положительное отношение к информатике и ИКТ;
- воспитание самостоятельности и формировать умение работать в паре, малой группе, коллективе;
- формировать умение демонстрировать результаты своей работы.

## **1.3. Содержание программы**

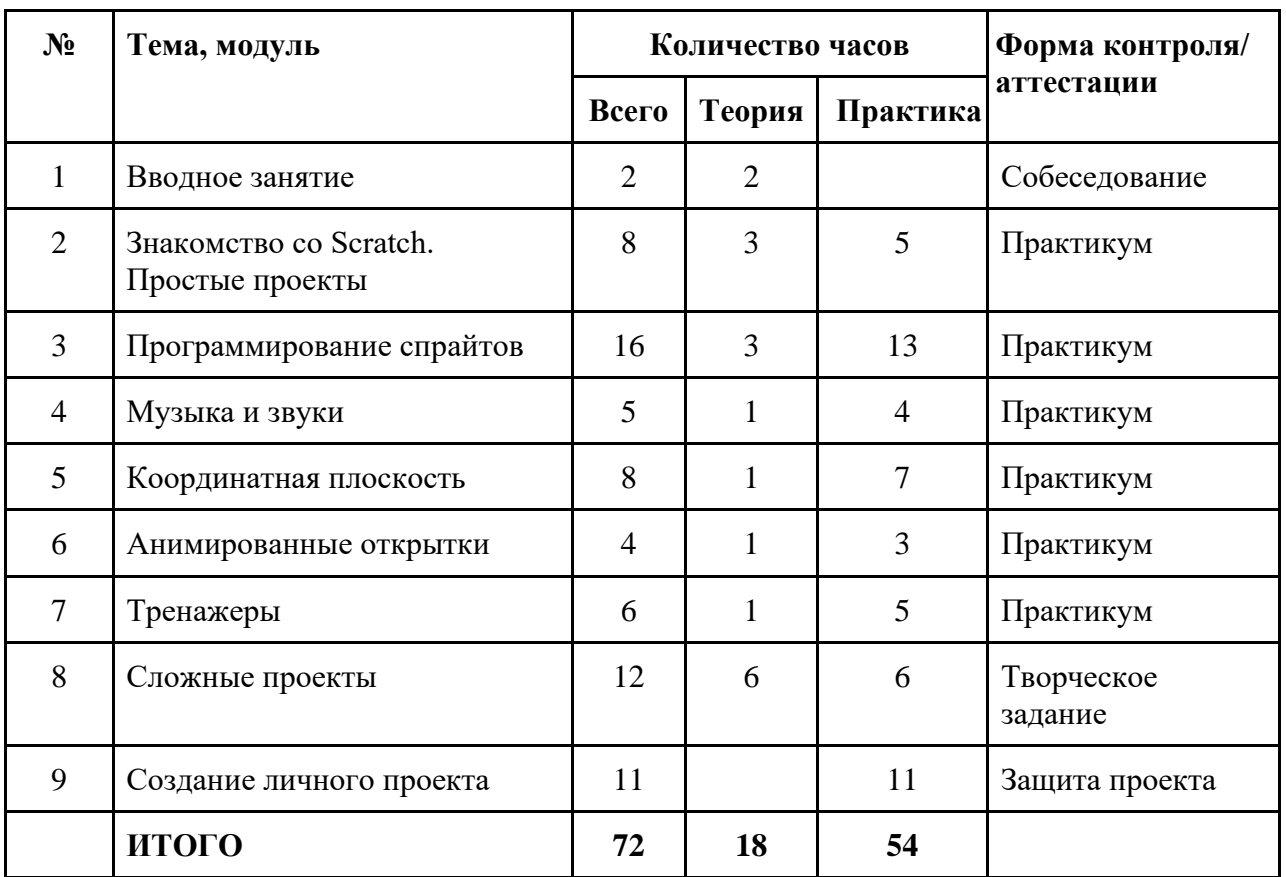

#### **Учебный план**

#### **Содержание учебного плана**

#### **Вводное занятие. (2 часа)**

Теория (2):

Знакомство, ТБ и правила поведения. Тесты на знание компьютера. Собеседование. Демонстрация примеров проектов, сделанных в среде Scratch.

Форма контроля: Собеседование.

**Знакомство со Scratch. Простые проекты** Теория (3):

Интерфейс. Блоки. Сцена. Скрипты. Спрайты. Создание, копирование и удаление блоков. События. Движение. Клавиатура. Перо. Операции с пером. Графический редактор. Создание, редактирование и сохранение проекта. Условный оператор. Фон. Спрайт. Костюм. Сообщения. Клонирование. Скрипты для каждого спрайта. Подпрограмма. Звуки. Громкость.

Практика (5): Знакомство с интерфейсом. Перемещаем блоки. Котхудожник. Аквариум. Пингвины. Музыкальный плеер.

Форма контроля: Практикум

#### **Программирование спрайтов**

Теория (3):

Рекурсия. Геометрия. Окружность. Эллипс. Угол. Повороты. Математические вычисления. Координаты. Направление. Датчик касания. Циклы с заданным количеством повторений. Вечный цикл. Главный цикл программы.

Практика (13): Печатаем узор. Спиннер. Геометрические узоры. Геометрические узоры с переменной. Рисование отрезками. Рисование линиями. Рисование квадратным корнем. Рисование с очень хитрой формулой. Рисуем цветок. Знакомство с рекурсией.Рисование закрашенного квадрата с помощью рекурсии. Рисование закрашенных многоугольников с помощью рекурсии. Рисование конуса из многоугольников с помощью рекурсии. Рисование фрактала с помощью рекурсии.

Форма контроля: Практикум

#### **Музыка и звуки**

Теория (1): Музыка. Блоки "Играть ноту" и "Пауза". Инструменты. Клавиатура.

Практика (4):Пианино с мышкой. Пианино с клавиатурой. Синтезатор. Создаем мелодии: "С днем рождения", "В лесу родилась елочка", "Песенка мамонтенка", "Спят усталые игрушки".

Форма контроля: Практикум

#### **Координатная плоскость**

Теория (1): Знакомство с координатной плоскостью. Переменные. Эффекты. Датчик расстояния. Датчик времени. Датчик мыши. Конкатенация строк. Случайные числа. Логические операции. Костюм. Программное изменение костюма. Слои. Программное изменение слоя.

Практика (7):Конструктор гамбургеров. Мухобойка. Мухобойка с таймером. Одевалка. Космическая битва. Космическая битва с условием победы. Космическая битва с живучими врагами.

Форма контроля: Практикум

**Анимированные открытки**

Теория (1): Буфер обмена "рюкзак".

Практика (3):Открытка к Новому году. Открытка к 8 Марта. Открытка ко дню рождения.

Форма контроля: Практикум

## **Тренажеры**

Теория (1): Датчик времени. Датчик указателя мыши. Строки. Логические операции. Случайные числа. Тригонометрические операции.

Практика (5): Реактивное сложение. Реактивное умножение. Клавиатурный тренажер. Угадай координаты. Развиваем глазомер.

Форма контроля: Практикум

#### **Сложные проекты**

Теория (3):

Модули. Клонирование. Список. Конкатенация строк. Перевод текста на другие языки. Преобразование текста в речь.

Практика (6): Автогонки. Фабрика пончиков. Фабрика пончиков со списком. Фабрика пончиков со сложными фразами.Фабрика пончиков с иностранным директором. Фабрика пончиков с говорящим директором.

## Форма контроля: Практикум

## **Создание личного проекта**

Практика (11):

Разработка и создание небольшой программы с использованием заранее подготовленных материалов. Тестирование и отладка проекта.

Форма контроля: Творческое задание, Защита проекта

#### **1.4. Планируемые результаты**

Содержание Программы направлено на освоение обучающимися личностных, метапредметных и предметных результатов.

По итогам годичного освоения программы у обучающегося будет сформированы следующиее личностные результаты:

- критическое отношение к информации и избирательность её восприятия;
- осмысление мотивов своих действий при выполнении заданий с жизненными ситуациями;
- получение опыта социально-значимой деятельности на уровне класса, школы.

По итогам годичного освоения программы у обучающегося будет сформированы следующиее метапредметные результаты:

● умение работать с информацией (извлекать её, анализировать,

воспринимать);

- умение определять последовательность действий;
- умение строить логические цепочки рассуждений;
- умение ставить учебные цели;
- умение принимать и сохранять учебную цель и задачи;
- умение планировать свои действия в соответствии с поставленной задачей и условиями её решения, в том числе, во внутреннем плане;
- умение осуществлять итоговый и пошаговый контроль, сличая результат с эталоном;
- умение вносить коррективы в действия в случае расхождения результата;
- умение решать задачи в соответствии с поставленной целью;
- умение объяснить свой выбор.

По итогам годичного освоения программы обучающийся будет знать:

- о профессии программист, дизайнер, мультипликатор и разработчик компьютерных игр;
- о развитии IT в России;
- о понятиях алгоритма, подпрограммы, переменной и типах переменных, логических, строковых и математических операциях.

По итогам годичного освоения программы обучающийся будет уметь:

- использовать более одного спрайта;
- использовать два и более фонов;
- программно изменять фон;
- использовать более одного костюма для одного из спрайтов;
- программно изменять костюм;
- использовать скрипты для каждого спрайта;
- клонировать спрайты и работать с клонами;
- передавать сообщения клонам;
- использовать главный цикл программы;
- использовать цикл с заданным числом повторений;
- использовать цикл с условием;
- использовать датчики мыши, касания, цвета, расстояния, времени;
- назначать команды клавишам клавиатуры;
- использовать логические операции;
- использовать математические операции;
- использовать генератор случайных чисел;
- работать со строками;
- создавать и использовать собственные модули;
- работать с буфером обмена;
- работать с музыкальными и звуковыми блоками.

## **Раздел 2. Комплекс организационно-педагогических условий**

#### **2.1. Формы аттестации и оценочные материалы**

Основной формой подведения итогов работы по Программе аттестация обучающихся. Аттестация проводится в соответствии с положением о текущем контроле успеваемости, промежуточной и итоговой аттестации обучающихся.

*Промежуточная аттестация* – оценка качества усвоения обучающимися объема содержания Программы проводится один раз, в сроки, установленными календарным учебным графиком.

Итоговая аттестация – оценка уровня достижений обучающимися, заявленных в Программе по завершении всего образовательного курса Программы, проводится по завершению всего образовательного курса по Программе, в сроки, установленным календарным учебным графиком.

Для отслеживания результатов образовательного процесса используются следующие виды контроля:

*Стартовый контроль*, (сентябрь): собеседование с ребенком для выявления исходного уровня (Приложение 1).

*Промежуточная аттестация*, (декабрь): тестирование (Приложение 2).

*Итоговая аттестация*, (май): защита мини-проекта (Приложение 3).

В результате прохождения Программы обучающиеся получат необходимые навыки программирования на Scratch

Оценка уровня развития и обучения ребенка в рамках образовательной Программы проводится путем периодического анализа педагогом творческих достижений обучающегося; как правило, это происходит в рабочем порядке в виде самостоятельных работ. В конце каждой изученной темы ребята выполняют небольшие практические работы, которые показывают уровень усвоения материала.

#### **Методы и формы отслеживания результативности обучения**

*Методы*: самоанализ, самоконтроль и самооценка выполняемых заданий, взаимооценка работ друг друга или работ, выполненных в группах; педагогическое наблюдение; оценка продуктов творческой деятельности; беседы, опросы, анкетирование.

*Формы*: выполнение практических заданий по пройденным темам.

#### **2.2. Условия реализации программы**

#### **Материально-техническое обеспечение.**

Для обучения по данной Программе используется класс центра образования цифрового и гуманитарного профилей «Точка роста», оснащенный преподавательским и ученическими компьютерами, проектором, экраном, принтером, сканером, интерактивной доской. На компьютерах преподавателя и учеников должна быть установлена среда разработки Scratch 3.0 и графический редактор GIMP

#### **Информационное обеспечение.**

*Видео-уроки*: Программирование со здравым смыслом <https://studio.rutube.ru/playlist/145924>

Интернет-ресурсы: Программирование со здравым смыслом на Scratch <https://scratch.mit.edu/studios/31467803>

#### **Кадровое обеспечение.**

Качество образовательного процесса обучающихся зависит от кадрового потенциала Программы. Педагог дополнительного образования, реализующий данную Программу имеет высшее образование, владеющий навыками программирования на Scrath.

#### **2.3. Методическое обеспечение образовательной Программы**

Большие возможности для учебно-воспитательной работы заложены в принципе совместной деятельности педагога и обучающегося. Занятия необходимо строить так, чтобы учащиеся сами находили нужное решение, опираясь на свой опыт, полученные знания и умения.

Для повышения интереса обучающихся к занятиями более успешного решения образовательных, воспитательных и оздоровительных задач рекомендуется применять разнообразные формы и методы их проведения.

*Словесные методы: беседа-объяснение* – эти методы способствуют обогащению теоретических знаний детей, являются источником новой информации; наглядные методы: демонстрации,c использованием проектора, готовых программ, игр, викторин, проектов на языке Scratch.

*Наглядные методы: демонстрация видеоуроков, иллюстраций, видеоматериалов и др.* – дают возможность более детального обследования объектов, дополняют словесные методы, способствуют развитию мышления детей.

*Практические методы: практикум, творческое задание* – создание собственного продукта (игры, викторины, мультфильма, проекта). Данные методы позволяют воплотить теоретические знания на практике, способствуют развитию навыков и умений детей. Большое значение

приобретает выполнение правил культуры бережного труда, отношения экономного к расходования инструментам, материалов, приспособлениям и материалам.

*Формы обучения*: индивидуальная, фронтальная, групповая. *Формы проведения занятий*: Лекция, беседа, практикум, творческое задание.

*Алгоритм учебного занятия*:

- 1. Организационный момент, характеризующийся подготовкой учащихся к занятию;
- 2. Повторение материала, изученного на предыдущем занятии;
- 3. Постановка цели занятия перед учащимися;
- 4. Изложение нового материала;
- 5. Практическая работа;
- 6. Обобщение материала, изученного в ходе занятия;
- 7. Подведение итогов;
- 8. Приведение рабочего места в порядок.

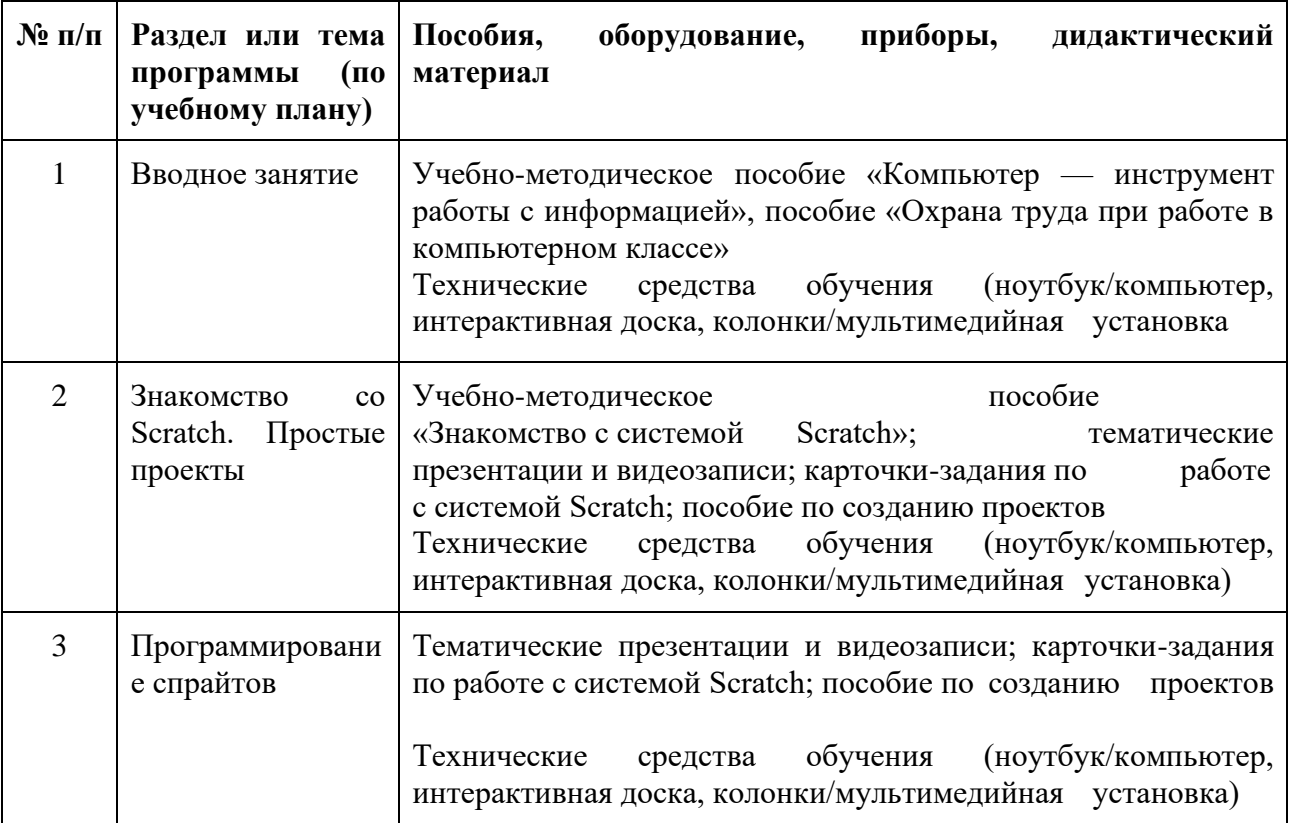

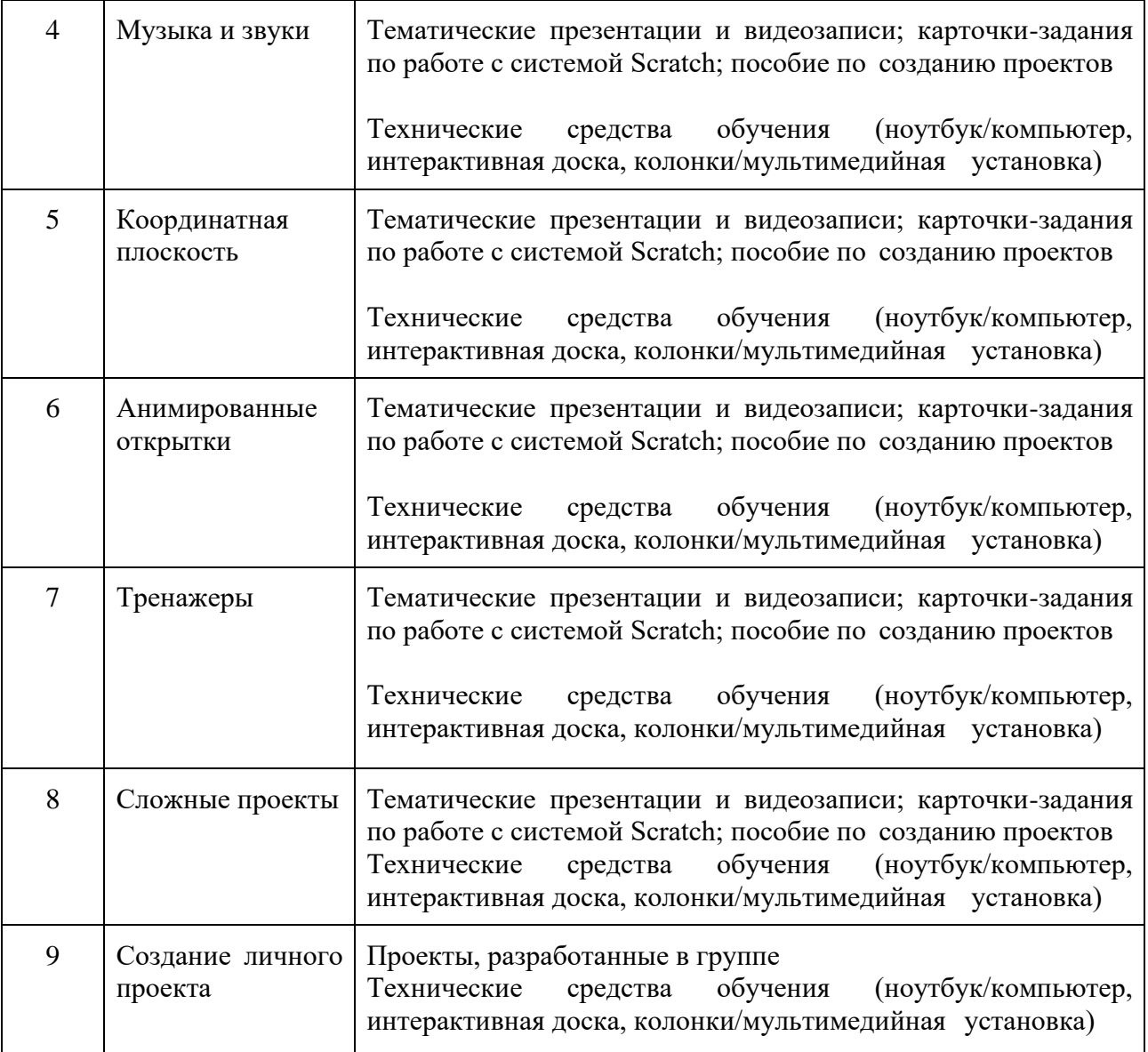

Важными условиями получения знаний по данной Программе являются:

- четкая цель каждого занятия;
- правильный подбор учебного материала с учетом содержания темы и поставленных задач;
- использование разнообразных методов работы, обеспечивающих максимальную активность всех обучающихся, творческий подход;
- сочетание коллективной (групповой) и индивидуальной работы обучающихся;
- четкая организация и эффективное использование времени, тщательная подготовка педагога к занятию.

## **2.4. Календарный учебный график**

Организация занятий по данной программе определяется календарным учебным графиком. Календарный учебный график соответствует санитарноэпидемиологическим правилам и нормам, утвержденных Постановлением от 04.07.2014 № 41 «Об утверждении СанПиН 2.4.4.3172-14 «Санитарноэпидемиологические требования к устройству, содержанию и организации режима работы образовательных организаций дополнительного образования детей» (СанПиН 2.4.4.3172-14, п.8.3, приложение № 3 «Рекомендуемый режим занятии детей в организациях дополнительного образовании»).

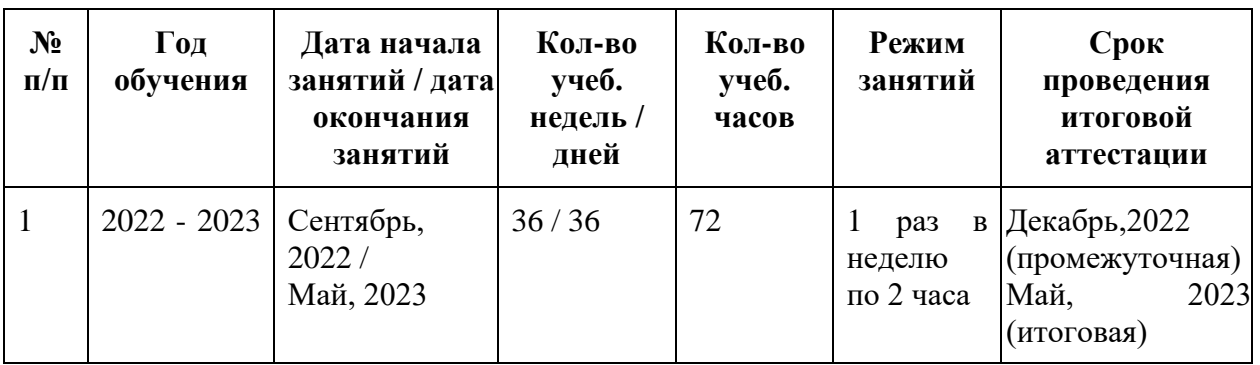

Учебные занятия проводятся в соответствии с расписанием, утвержденным директором Учреждения. Время осенних, зимних и весенних каникул, а также время летних каникул, не совпадающее с очередным отпуском, является рабочим временем педагогических работников организации.

## **2.5. Список литературы**

#### **Список литературы для педагога:**

- Цветкова М.С., Богомолова О.Б. «Информатика. Математика. 3-6 классы. Программы внеурочной деятельности для начальной и средней школы» — БИНОМ. Лаборатория знаний, 2015.
- Голиков Д.В. «40 проектов на Scratch для юных программистов». БХВ-Петербург, 2019.
- Рындак В.Г., Дженжер В.О., Денисова Л.В. «Проектная деятельность школьника в среде программирования Scratch: учебнометодическое пособие» — Оренбургский государственный институт менеджмента, 2009.

#### **Список литературы для обучающихся и родителей:**

- Голиков Д.В. «Программирование для детей. Анимация на Scratch» РОСМЭН., 2018.
- Голиков Д.В. «Программирование для детей. Видеоигры на Scratch» РОСМЭН., 2017.
- Кострикин П. (ред.) «Программирование для детей на языке Scratch» Аванта, 2017.
- Маржи Мажед. «Scratch для детей. Самоучитель по программированию» — Манн, Иванов и Фербер, 2018.
- Голиков Д.В., Голиков А.Д. «Книга юных программистов на Scratch» — Smashwords, 2013.

## **Интернет-ресурсы**

- <http://brainbasket.org/ru/besplatnyie-uroki-scratch/>
- [http://scratch.mit.edu](http://scratch.mit.edu/)
- <http://scratch.mit.edu/help/videos/>
- <https://scratchrus.wordpress.com/>
- <http://nachalka.com/book/export/html/1398>
- <http://setilab.ru/scratch/category/commun/>
- <http://scratch.ucoz.net/index/0-5>
- <http://odjiri.narod.ru/>
- <http://letopisi.ru/index.php/Scratch>
- <http://urok.1sept.ru/articles/669813>
- <http://youtube.com/watch?v=k3aCAMsJjs8&list=PLB1E66B98766C9463>

#### **Образец варианта теста для стартового контроля**

1. Известны координаты точек:

 $(1,1), (1,3), (2,4), (3,3), (3,1).$ 

Если отметить эти точки на координатной плоскости, а затем соединить последовательно, то получим:

- домик
- треугольник
- елочку
- квадрат
- прямоугольник
- 2. Каждой букве алфавита соответствует ее порядковый номер: А - 1, Б - 2, В - 3, Г- 4, Д - 5, Е - 6, Ё - 7, Ж -8, З - 9, И - 10, Й - 11, К - 12, Л - 13, М - 14, Н - 15, О - 16. П - 17, Р - 18, С - 19, Т - 20, У - 21, Ф - 22, Х -23, Ц - 24, Ч - 25, Ш - 26, Щ- 27, Ъ - 28, Ы - 29, Ь - 30, Э - 31, Ю - 32,  $R$  33

Расшифруйте слово: 3-10-15-25-6-19-20-6-18

- винчестер
- джойстик
- дисковод
- плоттер
- планшет
- 3. Чтобы узнать зашифрованное слово, возьмите только первые слоги из данных слов:

МОЗАИКА, НЕРЕСТ, ТАМОЖНЯ

- монета
- $\bullet$  комета
- $\bullet$  барабан
- манжета
- 4. Какое из перечисленных ниже устройств используется для хранения данных в компьютере?
	- жесткий диск
	- сканер
	- процессор
- дисковод
- 5. Для ввода звуковой информации в компьютер служит …
	- микрофон
	- мышь
	- наушники
	- колонки

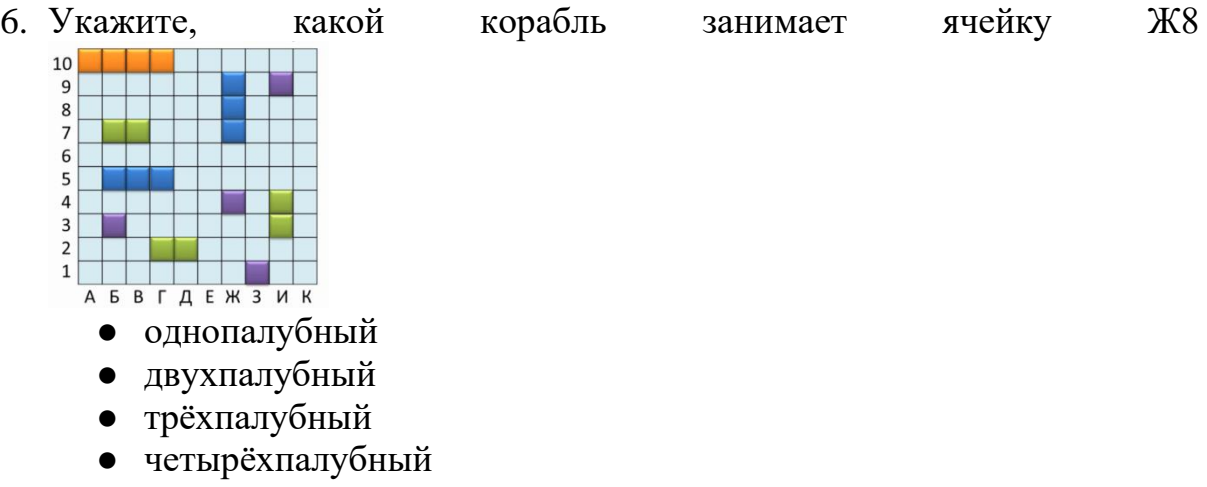

# **Критерии оценивания уровня освоения программы**

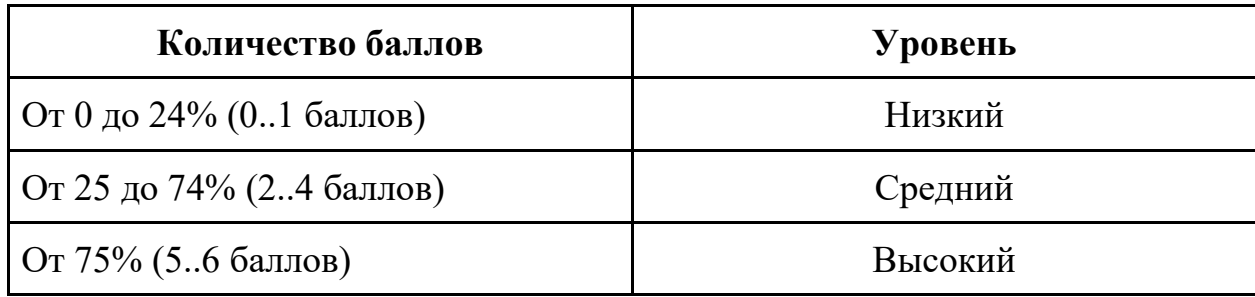

#### **Образец варианта теста для промежуточной аттестации по Scratch**

1. Что скажет котик?

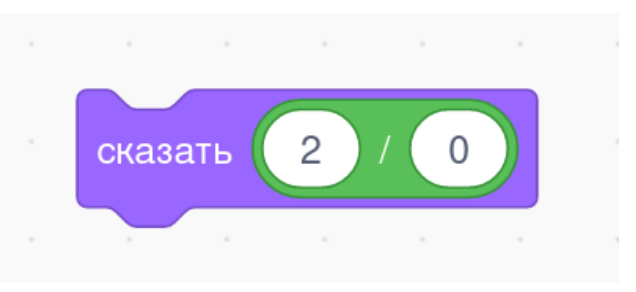

2. В каком углу сцены находится котик?

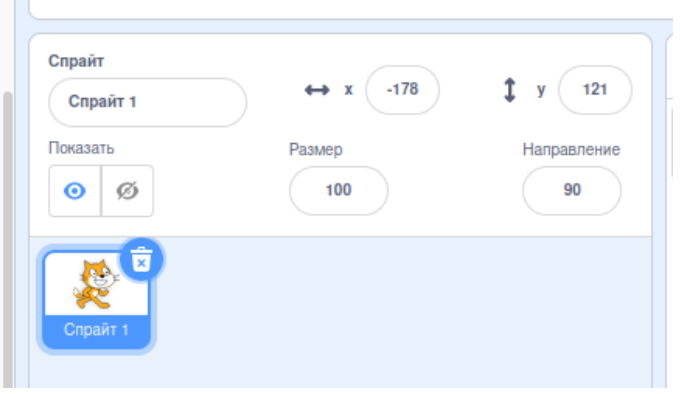

3. Сколько раз мяукнет котик?

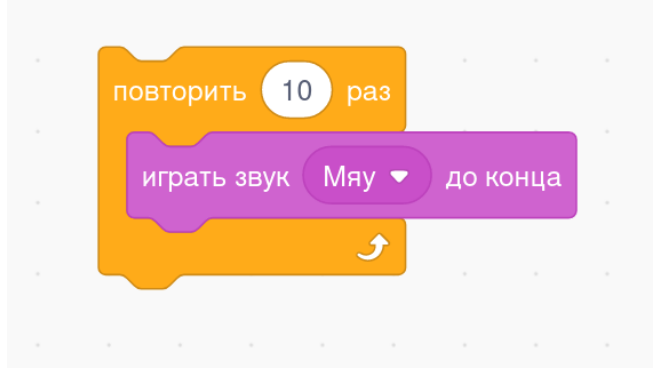

4. Сколько раз мяукнет котик?

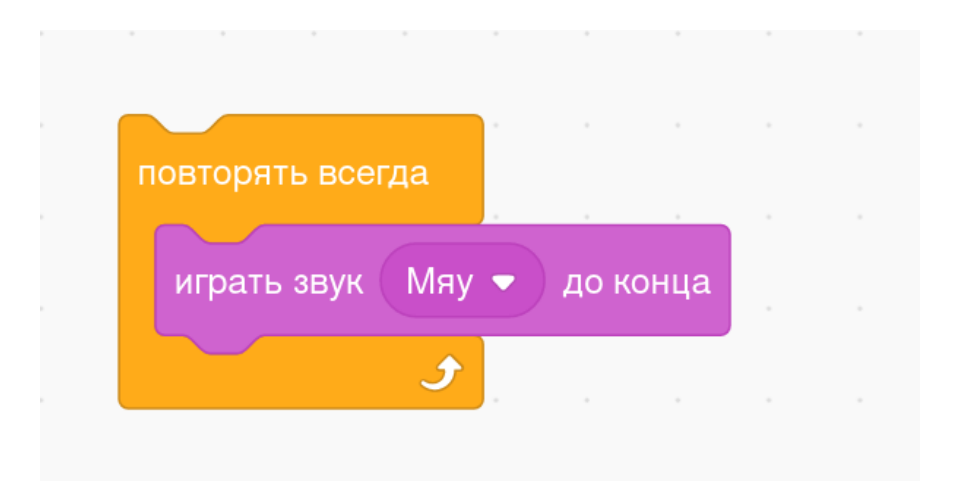

5. Сколько котиков появится на сцене?

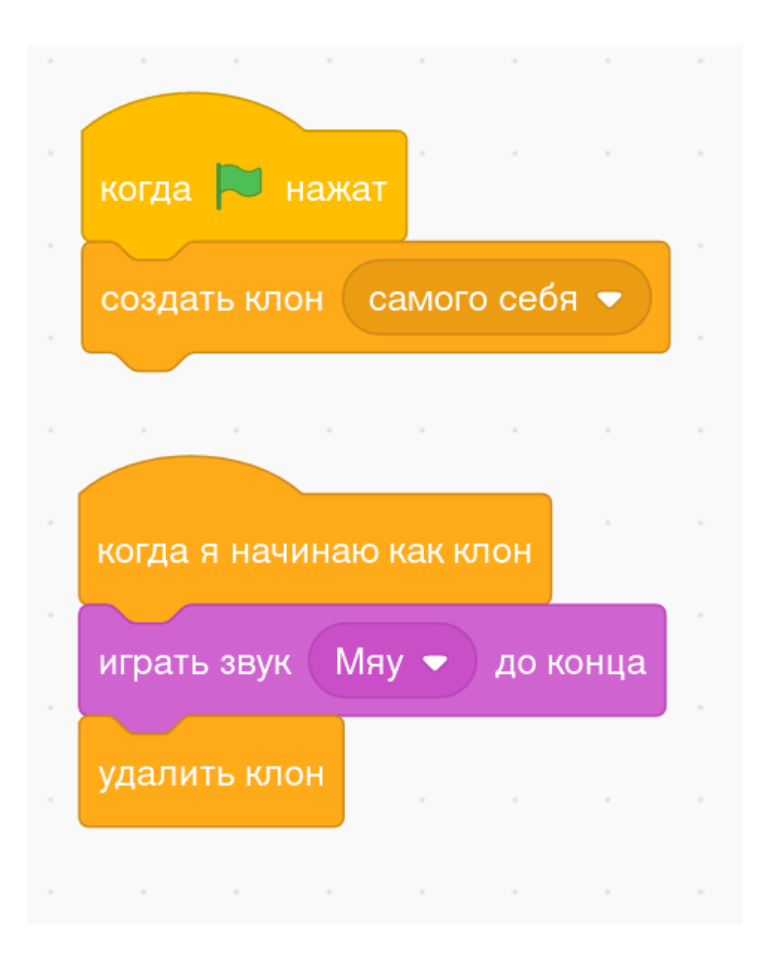

6. Сколько раз мяукнет котик?

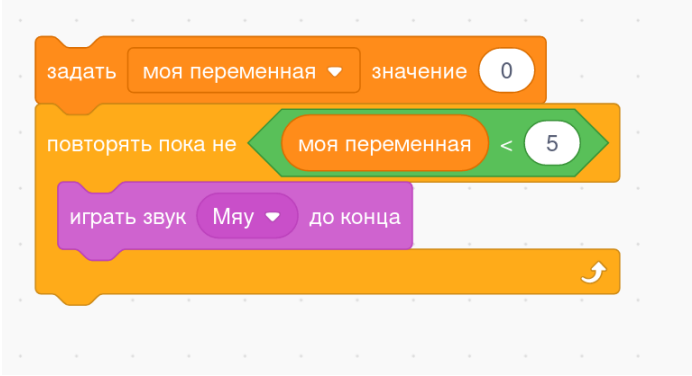

7. Что скажет котик?

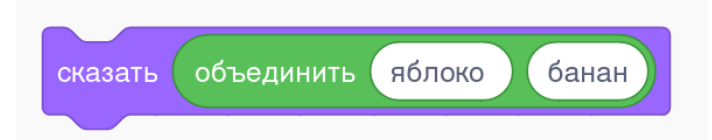

8. Какая команда заставит спрайт изменить внешний вид?

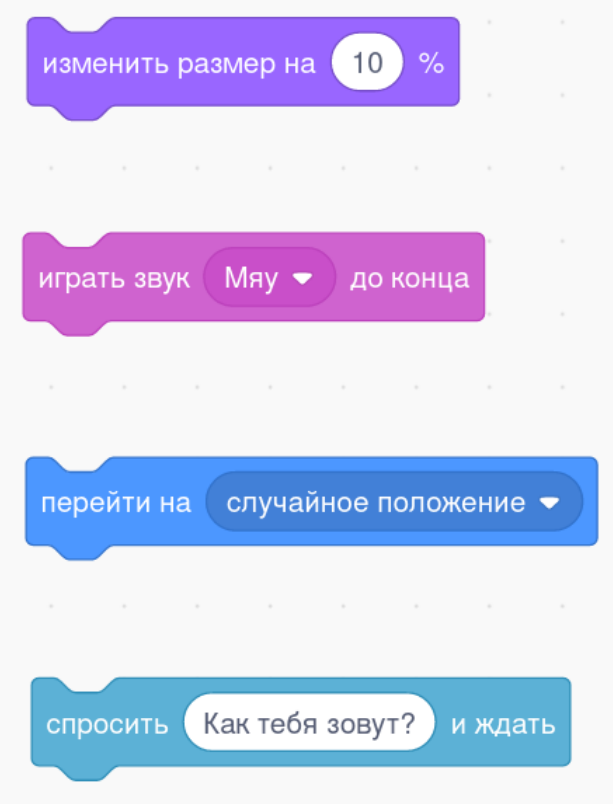

9. Некий ученик написал вот такую программу, но котик почему-то возвращается назад вверх ногами. Какую команду пропустил ученик?

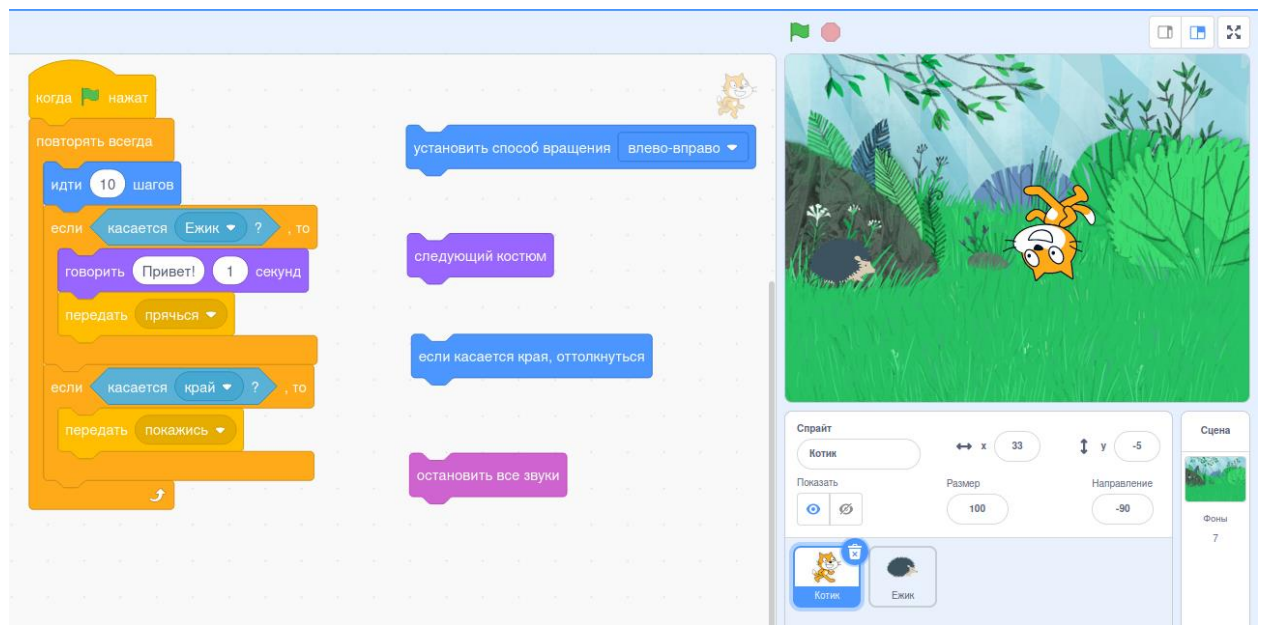

10.Ученик написал программу, рисующую многоугольники. Какой блок ему нужно использовать, чтобы нарисовать пятиконечную звезду?

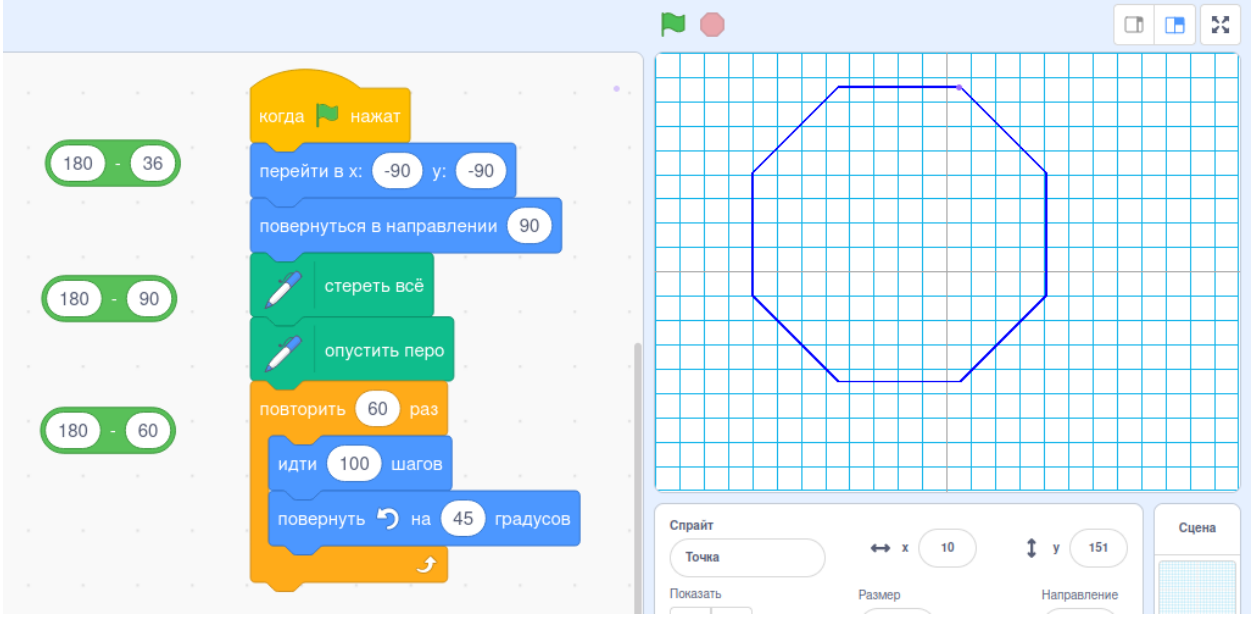

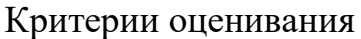

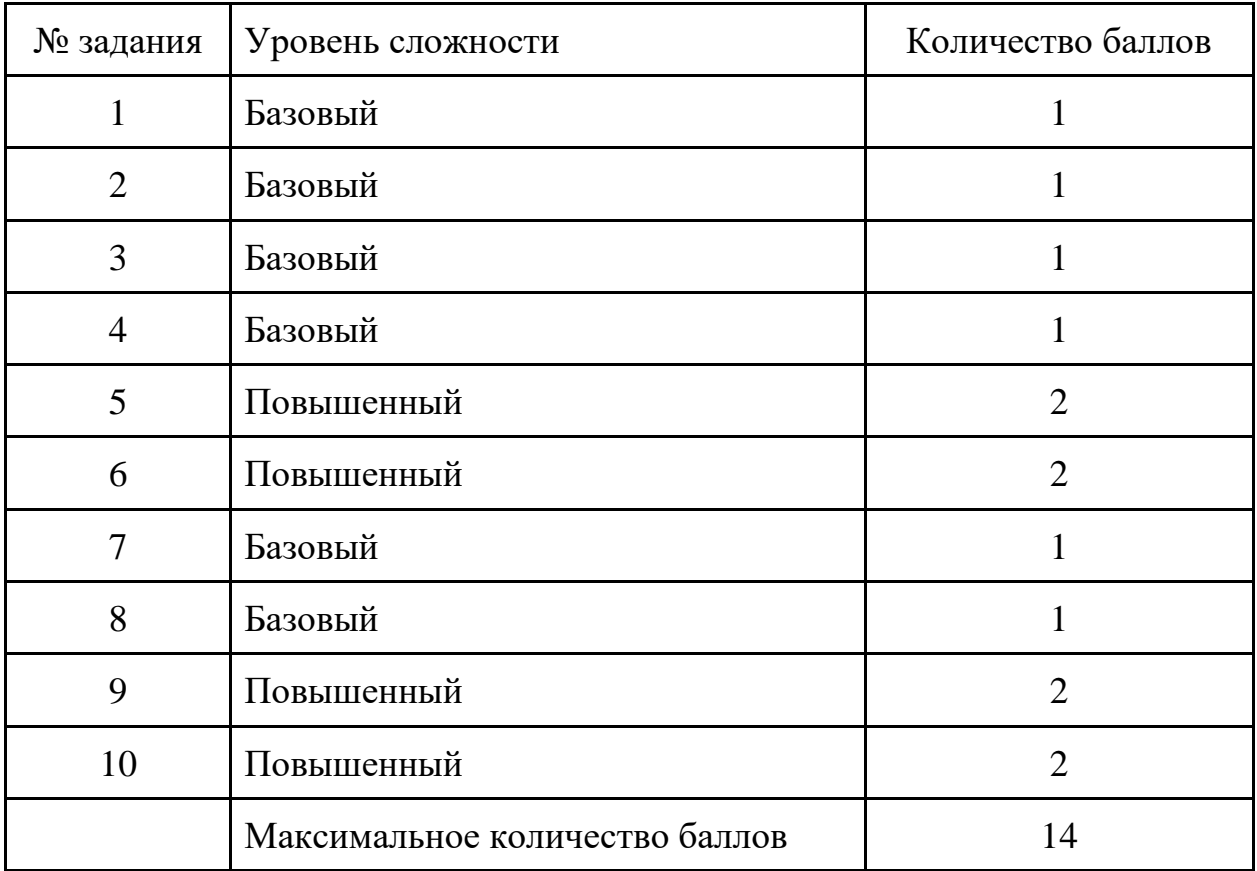

# **Критерии оценивания уровня освоения программы**

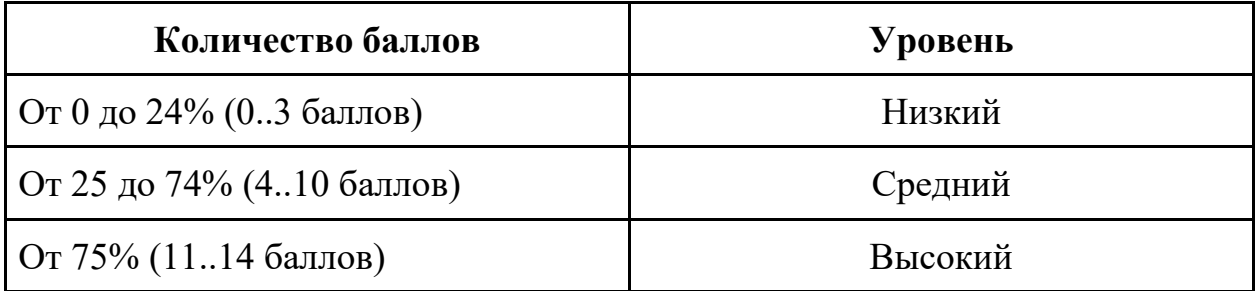

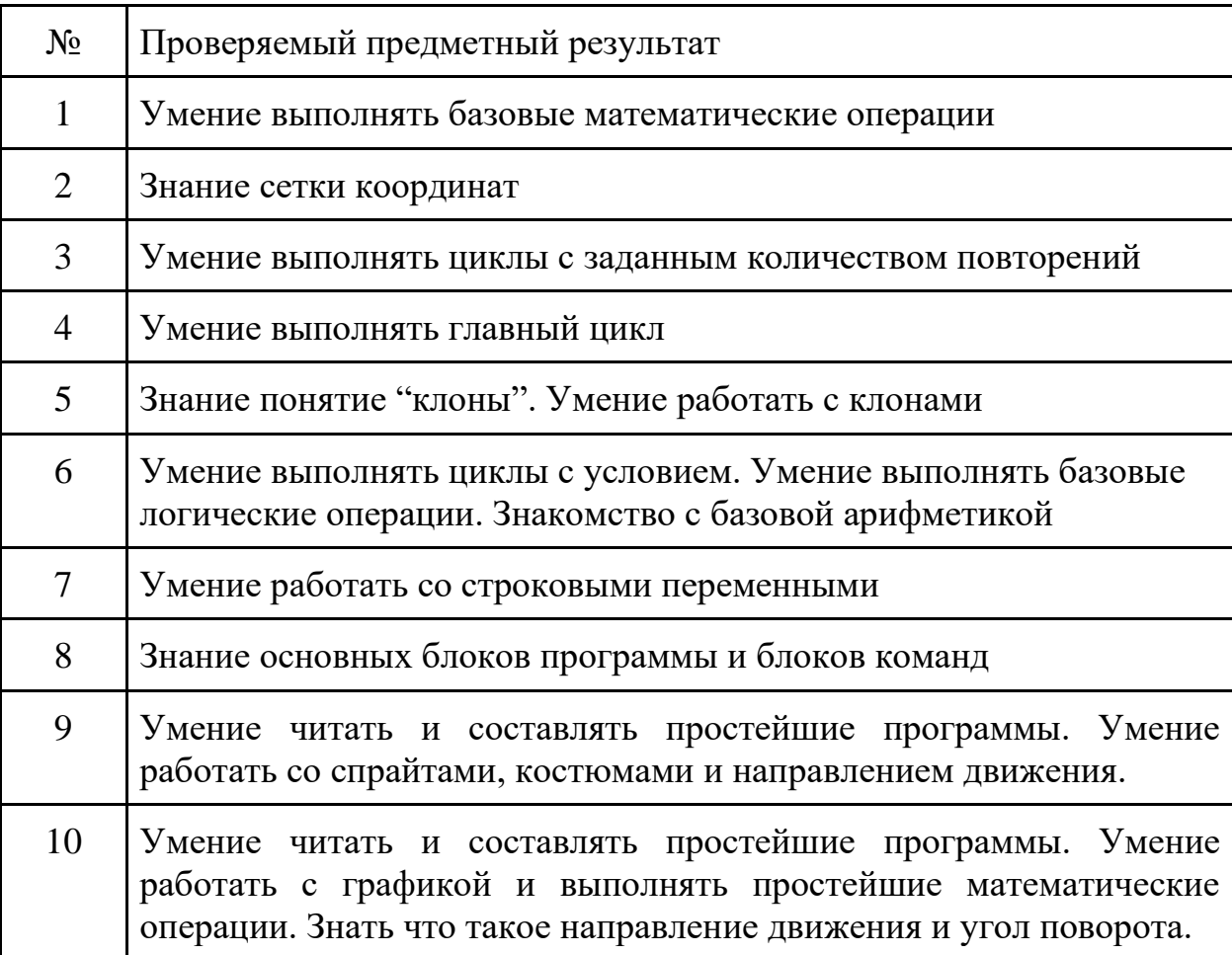

## **Распределение заданий по проверяемым элементам содержания**

Итоговая аттестация проводится в форме

выполнения и защиты мини-проекта. Проектная работа может выполняться как индивидуально, так и в группах по 2-3 человека.

Форма представления результата работы: компьютерная программа выполненная в среде программирования Scratch.

Примерные темы мини-проектов:

- 1. Поздравление с праздником
- 2. Мультфильм
- 3. Игра-стрелялка
- 4. Игра-бродилка
- 5. Тест по информатике
- 6. Игра "Шарики"

#### **Критерии оценивания творческих мини-проектов**

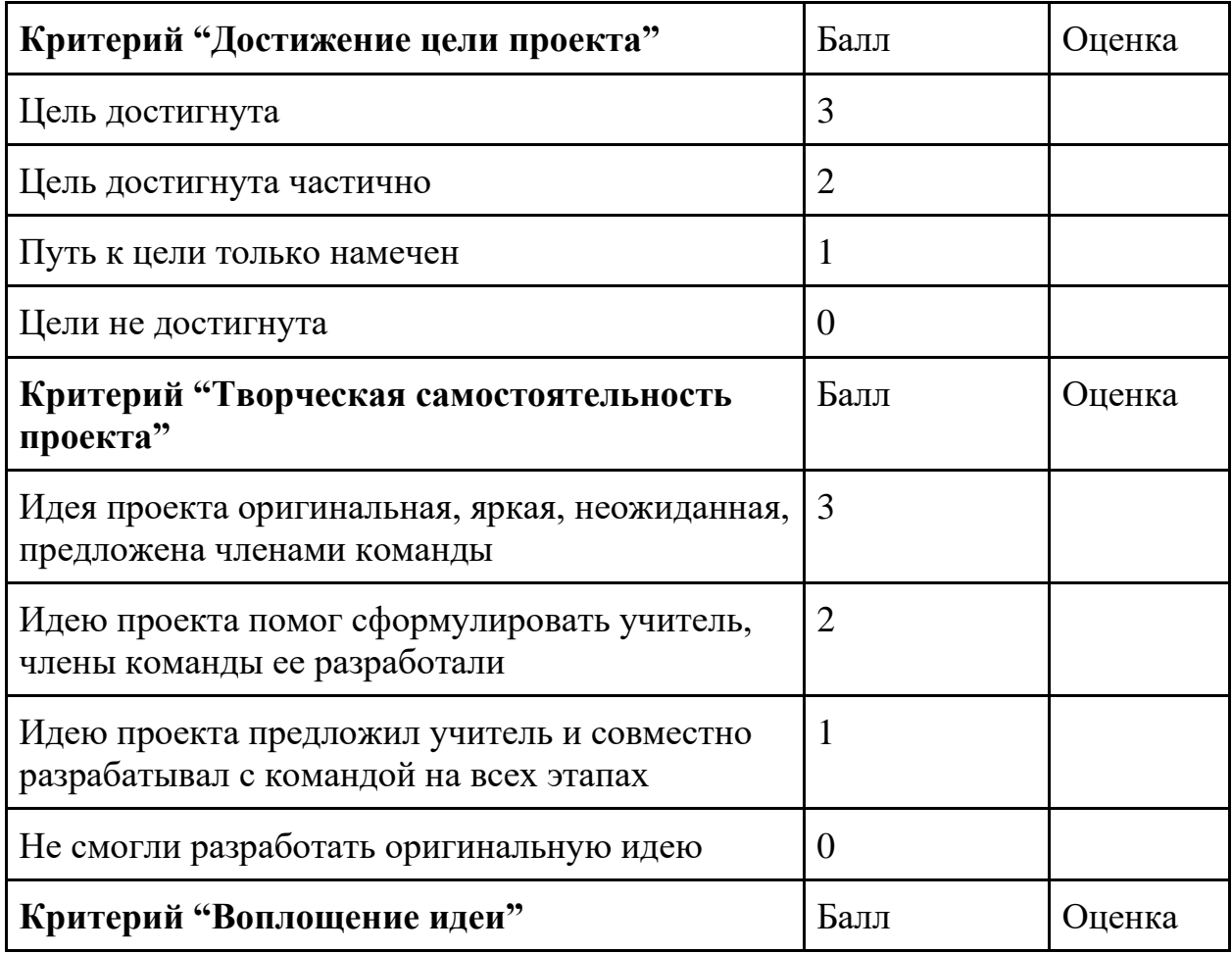

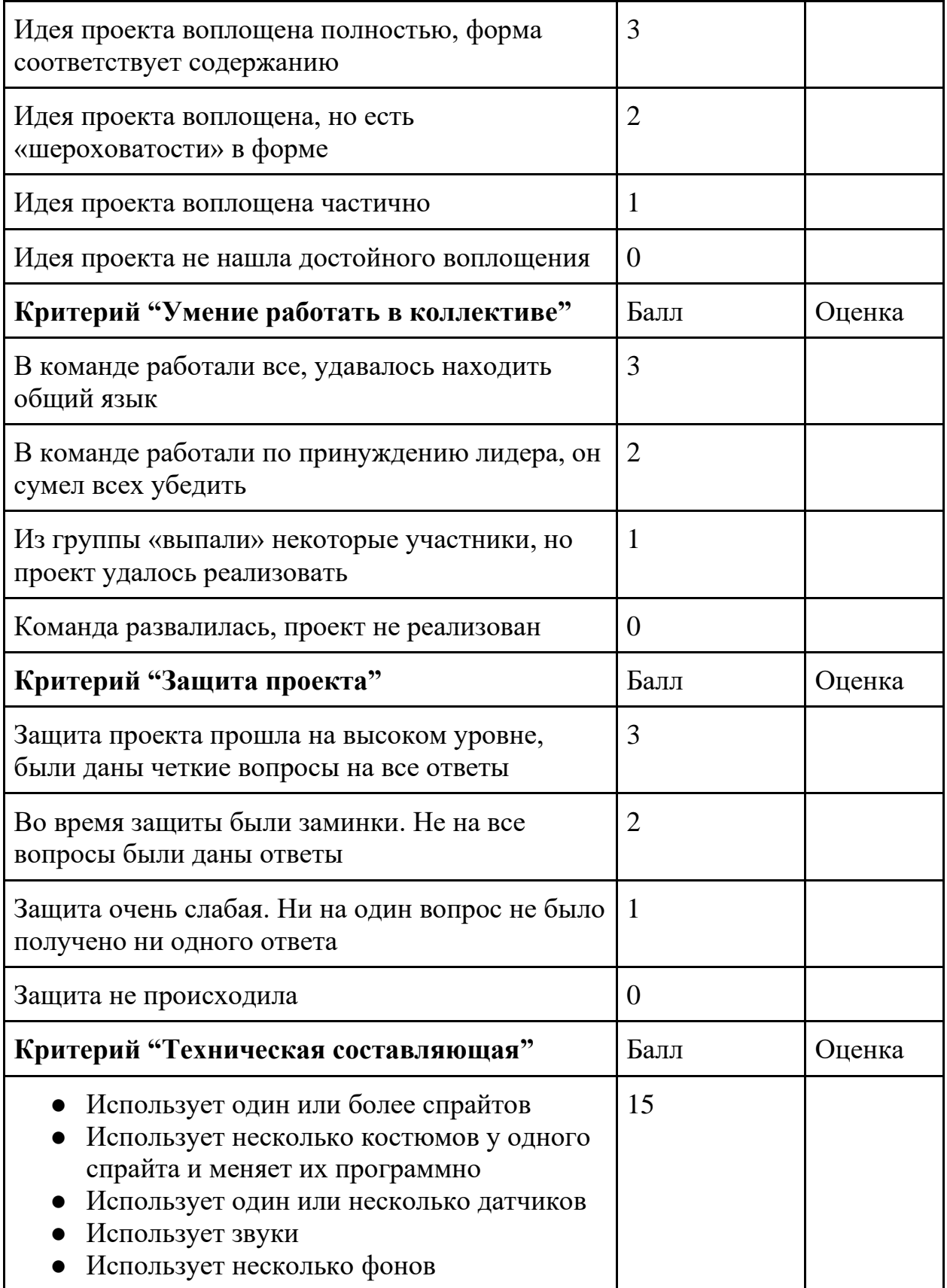

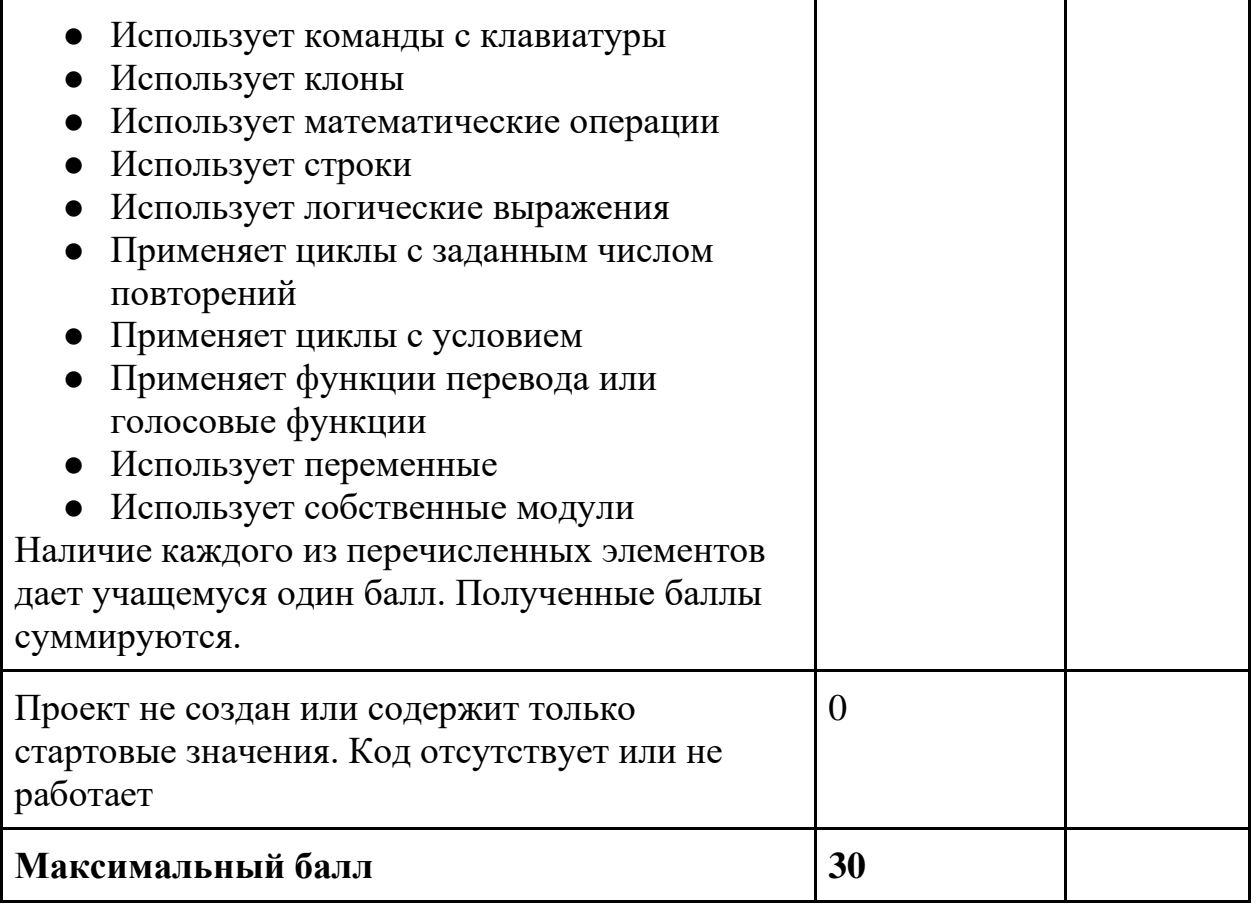

## **Критерии оценивания уровня освоения программы**

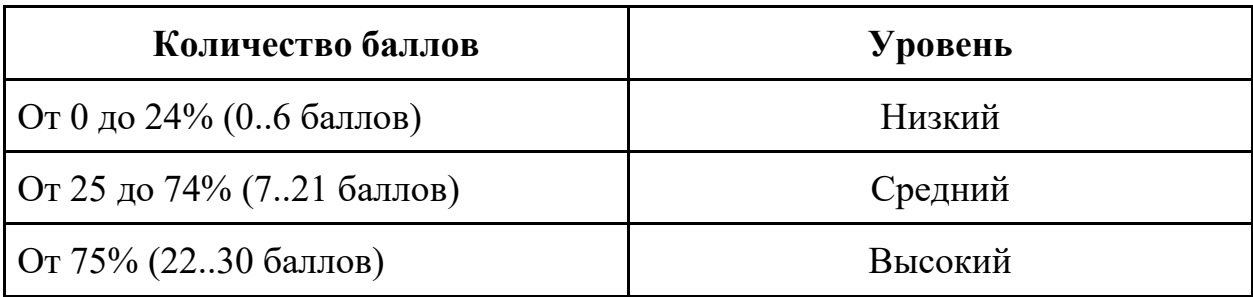

## **Лист самооценки учащихся «Мой проект»**

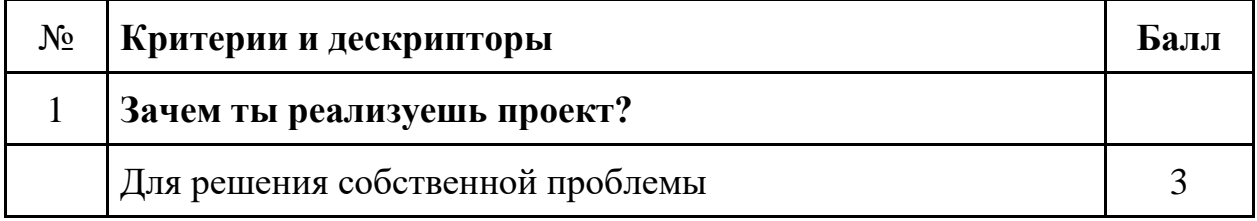

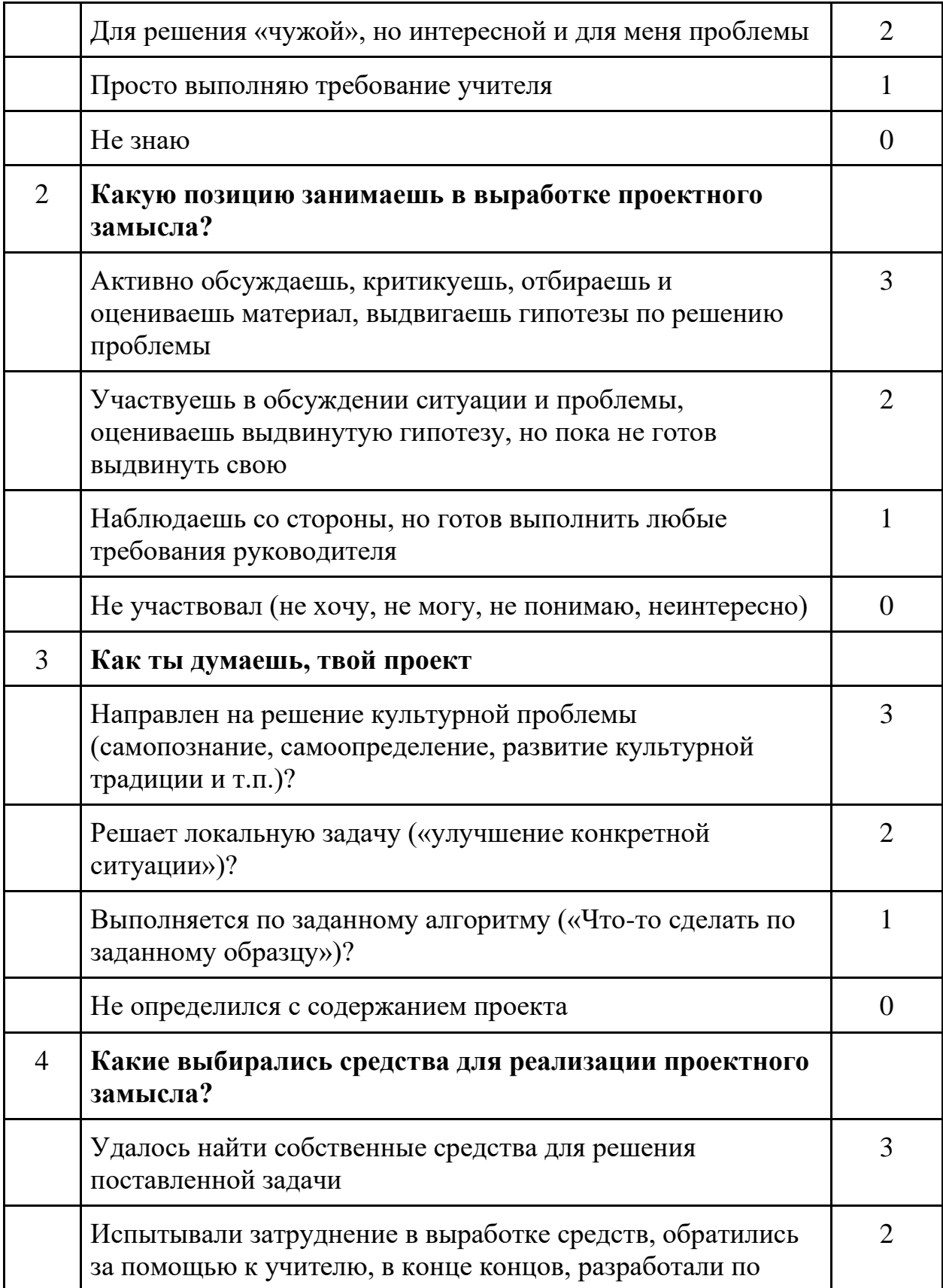

![](_page_29_Picture_127.jpeg)

![](_page_30_Picture_108.jpeg)

## **КАЛЕНДАРНО – ТЕМАТИЧЕСКИЙ ПЛАН**

на 2022-2023 учебный год

![](_page_31_Picture_346.jpeg)

![](_page_32_Picture_353.jpeg)

![](_page_33_Picture_381.jpeg)

![](_page_33_Picture_382.jpeg)

![](_page_34_Picture_368.jpeg)

![](_page_35_Picture_364.jpeg)